| NAME:  |            |          |       | DATE:_ |   |  |
|--------|------------|----------|-------|--------|---|--|
| Wood T | echnology: | Computer | Aided | Design | 1 |  |

# Wood Technology

# Computer Aided Design

It is not necessary to carry out all the activities contained in this unit. Please see *Teachers' Notes* for explanations, additional activities, and tips and suggestions.

| Theme                                                       | Computer Aided D                                                                                                    | esign           |  |
|-------------------------------------------------------------|----------------------------------------------------------------------------------------------------|-----------------|--|
| All students:                                               | Keywords                                                                                                    | 3               |  |
|                                                             | Vocabulary File                                                                                                    | 4-5             |  |
| Activities that are suitable for Learning Support, Language | Activating Students' Existing<br>Knowledge                                                                                                    | 6               |  |
| Support and the Mainstream Subject Class include:           | Completing Sentences                                                                                                    | 12              |  |
| Subject Class include.                                      | Multiple Choice                                                                                                    | 13              |  |
|                                                             | Wordsearch                                                                                                    | 16              |  |
| Learning support and                                        | Working with words                                                                                                    | 7               |  |
| Language support:                                           | Picture Sentences                                                                                                    | 8               |  |
| Activities suitable for students receiving Learning or      | Odd One Out                                                                                                    | 9               |  |
| Language Support include:                                   | Wood Technology Keywords                                                                                                    | 10              |  |
|                                                             | Unscramble the letters                                                                                                    | 11              |  |
|                                                             | Alphaboxes                                                                                                    | 15              |  |
|                                                             | Play Snap                                                                                                    | 17-20           |  |
| Language support:                                           | Grammar points                                                                                                    | 14              |  |
| Additional activities for Language Support:                 |                                                                                                    |                 |  |
| Levels for Language<br>Support                              | A1 – B1 The language level of earlindicated in an information box.                                                                                                    | ach activity is |  |
| Learning focus                                              | Using Wood Technology textbooks and accessing curriculum content and learning activities.                                                                                                |                 |  |
| Acknowledgement                                             | The English Language Support Programme acknowledges the permission of Gill and Macmillan to reproduce excerpts from Wood Technology for the Junior Certificate. Edited by Bill Gaughran. |                 |  |

**Note:** The categorisation of activities is indicative only and should not prevent teachers from using any activities that are considered suitable for a particular group of students.

| NAME:                     | DATE:        |
|---------------------------|--------------|
| Wood Tachnology: Computer | Aidad Dacian |

### Making the best use of these units

#### **Learning Record**

A copy of the Learning Record should be distributed to each learning support and language support student.

Students should:

- 1. Write the subject and topic on the record.
- 2. Tick off/date the different statements as they complete activities.
- 3. Keep the record in their files along with the work produced for this unit.
- 4. Use this material to support mainstream subject learning.

Introduction of a topic or activity should ensure that students understand what they are doing and why. Many students will have some difficulty in understanding both the language in the activity and the instructions/purpose for carrying out the activity.

You can create your personal teaching resource by printing these units in full and filing them by subject in a large ring binder.

#### Encourage students to:

- o Bring the relevant **subject textbooks** to learning/language support class. It does not matter if they have different textbooks as the activities in these units refer to vocabulary and other items that will be found in all subject textbooks. These units are based on curriculum materials.
- Take some **responsibility for their own learning** programmes by:

Developing a personal dictionary for different subjects, topics, and other categories of language, on an on-going basis. This prompt is a reminder.

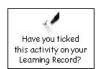

Recording what they have learnt on the *Learning* **Record.** which should be distributed at the start of each unit.

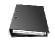

Keeping their own **files** with good examples of the work produced for different subjects and topics. This file will be an invaluable learning resource in supporting mainstream learning.

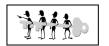

Indicates that answers may be found at the end of the unit.

Don't forget that many of the activities in these units are also suitable as homework tasks or for self-study.

### **Keywords**

The list of keywords for this unit is as follows:

inch

screen

**Nouns** shading snap software bolt CAD (computer aided design) stair circle surfaces computer system design table disk tool drawings zoom

facility
graphics
grid
hardware

Adjectives
floppy
repetitive

information Verbs layer library aid

library aid
line describe
memory draw
mirror explain
mm (millimetre) aid
describe

mm (millimetre) give
mouse make
nut produce
object rotate
ordinate suggest
package use
pixels write

| NAME:                           | DATE:  |
|---------------------------------|--------|
| Wood Technology: Computer Aided | Design |

### Vocabulary file 1

| Word     | Meaning | Note or example* |
|----------|---------|------------------|
| screen   |         |                  |
| disk     |         |                  |
| graphics |         |                  |
| hardware |         |                  |
| software |         |                  |
| memory   |         |                  |

<sup>\*</sup> You may wish to write a sentence or phrase, make a note of the page in your textbook where this word appears or, if English is not your first language, provide a translation into your language.

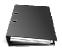

Get your teacher to check this and then file it in your folder.

| NAME:                                  | DATE:    |
|----------------------------------------|----------|
| <b>Wood Technology: Computer Aided</b> | l Design |

### Vocabulary file 2

| Word    | Meaning | Note or example |
|---------|---------|-----------------|
| zoom    |         |                 |
| mouse   |         |                 |
| nut     |         |                 |
| pixels  |         |                 |
| system  |         |                 |
| package |         |                 |

| - |  |
|---|--|
| - |  |
|   |  |

Get your teacher to check this and then file it in your folder.

Language Level: all

Type of activity: whole class Suggested time: 10 minutes

### Activating students' existing knowledge

Use a spidergram to activate students' ideas and knowledge on the key points in this chapter. See Teachers' Notes for suggestions.

Possible key terms for the spidergram:

# Computers **Computer Graphics Computer Games**

- Invite newcomer students to provide key words in their own languages.
- Encourage dictionary use.
- Encourage all students to organise their vocabulary into relevant categories (e.g. meaning, nouns, keywords, verbs etc.).

All Students should record vocabulary and terms from the spidergram in their personal dictionaries.

Language Level: A1

Type of activity: pairs or individual

Suggested time: 20 minutes

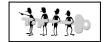

### Working with word

### 1. Identify the following in the picture:

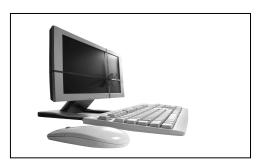

- a) the screen
- b) the mouse
- c) the keyboard

### 2. Match the word and the picture.

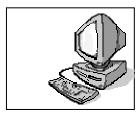

Software Hardware

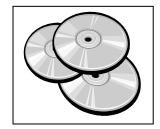

### 3. Find these words in your textbook.

Write your own explanation for these words. Then write a note or example to help you remember. Use your dictionary if necessary.

| Word      | Page in textbook | Explanation | Note or example |
|-----------|------------------|-------------|-----------------|
| software  |                  |             |                 |
| hardware  |                  |             |                 |
| computer  |                  |             |                 |
| programme |                  |             |                 |

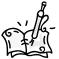

Check that these key words are in your personal dictionary.

Language Level: A1

Type of activity: pairs or individual Suggested time: 30 minutes

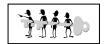

### Picture Sentences

#### 1. Tick the correct answer

- a) This is a two dimensional shape.
- b) This is a grid.
- c) This is a three dimensional shape.
- a) This is a two dimensional shape.
- b) This is a grid.
- c) This is a three dimensional shape
- a) This is a two dimensional shape.
- b) This is a grid.
- c) This is a three dimensional shape

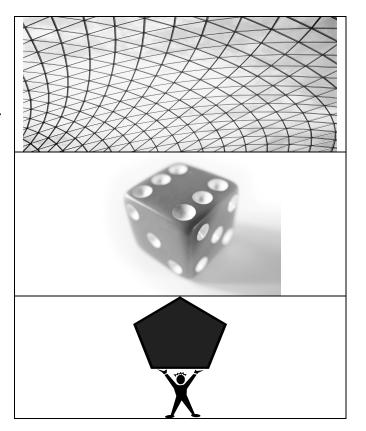

2. Put these words in the correct order to form sentences.

by using /is about/ computer graphics/ creating pictures/ a computer

CAD/ is speed/ big advantage/ one/ of

excellent/CAD programmes/ many /are available

Language Level: A1/A2

Type of activity: pairs or individual Suggested time: 20 minutes

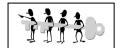

### Odd One Out

1. Circle the word which does not fit with the other words in each line.

| Example: | apple orange | banana (taxi |          |
|----------|--------------|--------------|----------|
| computer | mouse        | screen       | dog      |
| hardware | memory       | ice cream    | software |
| circle   | bog          | lines        | graphics |
| bread    | snap         | zoom         | grid     |

2. Find these words in your textbook. Then put them in short sentences in your own words. Use a dictionary if necessary.

| to edit  | <br> |  |
|----------|------|--|
| to erase | <br> |  |
| to trim  |      |  |
|          | <br> |  |
| to copy  | <br> |  |
| to zoom  | <br> |  |

Check that these key words are in your personal dictionary.

Language Level: A2 / B1 Type of activity: individual Suggested time: 20 minutes

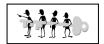

### Keywords

1. Fill in the missing letters of the keywords listed below. On the line beside each word, write whether the word is a noun, an adjective or a verb.

gra\_\_ics

s\_ \_ tw\_ \_e

in\_ \_rm\_ \_ion

rep\_\_it\_ve

2. Write as many words as possible related to Computer Aided Design. You have 3 minutes!

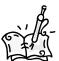

Check that these key words are in your personal dictionary.

| NAN | ΛΕ: _ |  |  | DΑ   | TE:_ |  |
|-----|-------|--|--|------|------|--|
|     |       |  |  | <br> |      |  |

Language Level: A1 / A2

Type of activity: pairs or individual Suggested time: 20 minutes

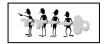

### Unscramble the letters

| 1. | This is something you do again and again           | VEITPERETI |
|----|----------------------------------------------------|------------|
|    | Answer                                             | _          |
| 2. | This is a place where books are stored             | RALYRIB    |
|    | Answer                                             | _          |
| 3. | This is an organised way of doing a particular job | SEMSTY     |
|    | Answer                                             | _          |
| 4. | When you talk about something in detail            | SDECBERI   |
|    | Answer                                             |            |

### Solve the secret code

| English | A | C | ш | F | اـ | M | 0 | Ρ | R | S | T | U |
|---------|---|---|---|---|----|---|---|---|---|---|---|---|
| Code    | В | X | > | Z | G  | Q | Z | I | > | I | ۵ | W |

example: IDBVD = START

XZQHWDYVI BVY WIYNWG =

Language Level: A2 / B1

Type of activity: pairs or individual Suggested time: 30 minutes

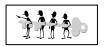

### Completing sentences

Fill in the blanks in these sentences. Use words from the Word Box below.

| Remember that while the computer is a very powerful design/drafting tool, it is |  |  |  |  |  |  |
|---------------------------------------------------------------------------------|--|--|--|--|--|--|
| not a substitute for sketching initial ideas, and it definitely                 |  |  |  |  |  |  |
| oes not think for you. As the software and continue to                          |  |  |  |  |  |  |
| evelop, harness them to suit your needs. Why not try to use a CAD package in    |  |  |  |  |  |  |
| our school to some of the drawings for your project                             |  |  |  |  |  |  |
| riefs? A drawing produced by will always look neat and                          |  |  |  |  |  |  |
| idy. You could use it for the presentation of ideas, for working                |  |  |  |  |  |  |
| , for drawing charts, etc.                                                      |  |  |  |  |  |  |
| Remember to be patient at first: proficiency comes only with lots of practice.  |  |  |  |  |  |  |
| Vord Box                                                                        |  |  |  |  |  |  |
| produce drawings computer design hardware                                       |  |  |  |  |  |  |

Check your understanding by answering the following questions:

- Can a computer help you to think?
- How can you improve at computer design?

| NAME:                         | DATE:      |
|-------------------------------|------------|
| Wood Tachnology: Computer Air | dod Docian |

Language Level: A2 / B1 Type of activity: individual Suggested time: 40 minutes

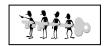

### Multiple choice

#### Read the text below and choose the best answers.

Anything that can be drawn by hand can be drawn faster and more accurately on a computer. The graphics produced will have a uniformly neat and precise appearance, regardless of who made them. Lines that should be parallel, will be exactly so, corners will be exactly square, lines will meet exactly. Drawings will be accurate in another sense: with respect to distance. If, for example, you wish to draw a line 100 mm long on a drawing board you may be accurate to ±0.25 mm. The computer's accuracy will be ±0.01 mm.

Tone of line in any drawing is very important. If construction lines are light, outlines heavy, and dimensions somewhere in between, the finished drawing will have more impact. Any drawing lacking such line tone will be confusing and untidy.

We cannot vary line tone on a computer screen, but we can use colour (up to 256 colours on some screens). For example, an unobtrusive colour like yellow could be used for construction lines, while black could be used for outlines

| 1. | What is th | ne appearance of comput    | er graphics  | 32                   |
|----|------------|----------------------------|--------------|----------------------|
|    | a)         | invisible                  | b)           | pretty               |
|    | c)         | neat and precise           | d)           | sloppy               |
| 2. | How do co  | omputers represent disto   | inces?       |                      |
|    | a)         | they don't                 | b)           | respectfully         |
|    | c)         | approximately              | d)           | very accurately      |
| 3. | What hap   | pens to a drawing if it la | cks line tor | ne?                  |
|    | a)         | it is confusing            | b)           | it is more important |
|    | c)         | it has more impact         | d)           | it is heavy          |
| 4. | Can you vo | ary line tone on a comput  | er screen?   |                      |
|    | a)         | Yes                        | b)           | No                   |
| 5. |            | a good colour for constru  |              | •                    |
|    | a)         | Yes                        | b)           | No                   |

| NAME:             | DATE:                 | DATE: |  |  |
|-------------------|-----------------------|-------|--|--|
| Wood Tooksolomy C | mouter Aided Decision | Π     |  |  |

Language Level: B1

Type of activity: individual Suggested time: 30 minutes

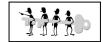

### Grammar point

#### **Prepositions**

(Preposition: a word placed before a noun to show direction, place, time etc.):

1. Put a circle around all prepositions in the box below (clue - there are 15!):

computer on off software at in
through hardware up screen down beside
under over mouse system from of edit
opposite erase near along

- 2. Here are sentences from your textbook, but some of the prepositions are missing. Read the sentences and fill in the missing prepositions.
  - The grid can be turned \_\_\_\_, or left \_\_\_\_.
  - When the grid is \_\_\_\_ on it will appear as a series of dots \_\_\_\_ the screen.
  - Often the snap is set \_\_\_\_ the same intervals as the grid.
  - Line: This allows lines \_\_\_\_ various length, thickness and angle to be drawn.
  - Circle: Most systems allow you to draw a circle \_\_\_\_ the radius.
  - Arc: Arcs may be drawn from one of the following pieces \_\_\_\_
    information.
  - Zoom: When doing a drawing it is a good idea to zoom \_\_\_\_ to the object.
- 3. Now it's your turn! Go to your textbook and the unit on CAD. Write out six sentences but leave a gap where the propositions should be. Swap sentences with another student and correct one another's work.

| NAME:                           | DATE:  |
|---------------------------------|--------|
| Wood Technology: Computer Aided | Design |

### Alphaboxes

Using your textbook, find <u>one</u> word beginning with each of the letters of the alphabet. Write the word in the relevant box. You could also write the word in your own language.

| your own language. |   |     |
|--------------------|---|-----|
| a                  | b | С   |
| d                  | е | f   |
| 9                  | h | i   |
| j                  | k |     |
| m                  | n | 0   |
| p                  | 9 | r   |
| S                  | † | u   |
| V                  | W | хуz |

Do you understand all these words?

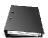

Get your teacher to check this, then file it in your folder so you can use it in the future.

### Word search

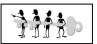

Find the words from the list below.

| BOLT      | FACILITY   | MIRROR   | SHADING  |
|-----------|------------|----------|----------|
| CAD       | GRAPHICS   | MOUSE    | SNAP     |
| CIRCLE    | HARDWARE   | NUT      | SOFTWARE |
| COMPUTERS | LINES      | OBJECTS  | SURFACES |
| DISK      | MEMORY     | ORDINATE | SYSTEM   |
| DRAWING   | MILLIMETRE | PRODUCE  | TOOL     |
|           |            | ROTATE   | ZOOM     |
|           |            | SCREEN   |          |

| NAME:                                                                                                    | DAIE:  |  |  |  |  |
|----------------------------------------------------------------------------------------------------|--------|--|--|--|--|
| Wood Technology: Computer Aided Design                                                                                    |        |  |  |  |  |
| Play Snap  Make Snap cards with 2 sets of the same keywords. See Notes for teachers for ideas about how to use the cards. |        |  |  |  |  |
| mirror                                                                                                    | mirror |  |  |  |  |
| design                                                                                                    | design |  |  |  |  |
|                                                                                                    |        |  |  |  |  |

computer computer

| NAME:                           | DATE:       |
|---------------------------------|-------------|
| Wood Technology: Computer Aided | Design      |
|                                 |             |
| pixels                          | pi×els      |
| information                     | information |
| hardware                        | hardware    |

| NAME:                           | DATE:    |
|---------------------------------|----------|
| Wood Technology: Computer Aided | Design   |
|                                 |          |
| disk                            | disk     |
| produced                        | produced |
| shading                         | shading  |

| NAME: DATE:                                        |            |  |
|----------------------------------------------------|------------|--|
| NAME: DATE: Wood Technology: Computer Aided Design |            |  |
| repetitive                                         | repetitive |  |
| screen                                             | screen     |  |
| e×plain                                            | explain    |  |

| NAME:                           | DATE:  |
|---------------------------------|--------|
| Wood Technology: Computer Aided | Design |

### Answer key

#### Working with words, page 7

2. hardware is the first picture, software is the second.

#### Picture sentences, page 8

- 1. b,c,a
- 2. Computer graphics is about creating pictures by using a computer.

One big advantage of CAD is speed.

Many excellent CAD programmes are available.

### Odd one out, page 9

1. dog, ice-cream, bog, bread

#### Keywords, page 10

Graphics (noun), software (noun) information (noun) repetitive (adjective)

#### Unscramble the letters, page 11

Repetitive, library, system, describe.

Secret Code: computers are useful

#### Completing Sentences, page 12

Remember that while the computer is a very powerful design/drafting tool, it is not a substitute for sketching initial **design** ideas, and it definitely does not think for you. As the software and **hardware** continue to develop, harness them to suit your needs. Why not try to use a CAD package in your school to **produce** some of the drawings for your project briefs? A drawing produced by **computer** will always look neat and tidy. You could use it for the presentation of ideas, for working **drawings**, for drawing charts, etc.

Remember to be patient at first: proficiency comes only with lots of practice

No, a computer does not think for you.

You can improve by having lots of practice.

#### Multiple Choice, page 13

1.c,2.d,3.a,4.b,5.a

| NAME: _ |                           | DATE:_ |  |
|---------|---------------------------|--------|--|
| Wood To | echnology: Computer Aided | Design |  |

## Grammar point, page 14

1. Prepositions: on, off, at, in, through, up, down, beside, under, over, from, of, opposite, near, along
2.

- The grid can be turned on, or left off.
- When the grid is on it will appear as a series of dots on the screen.
- Often the snap is set at the same intervals as the grid.
- Line: This allows lines of various length, thickness and angle to be drawn.
- Circle: Most systems allow you to draw a circle from the radius.
- Arc: Arcs may be drawn from one of the following pieces of information.
- Zoom: When doing a drawing it is a good idea to zoom in to the object.

### Word Search, page 16

```
F
                 R
              ACAD
            MEMORY
          GRAP
                 Н
                   I
          AC
              I
                 I
                    УІ
                   T
               L
        FHARDWA
                     RE
                        0 Z
      Ι
        RCLE
               Ε
                 SHAD
                        Ι
   SCREENC
               OMP
                     UT
                        AWI
 ROTA
        TESMT
                 T
                   MDR
PXMOU
        SEI
             ORD
                   I
                     NA
                        TE
                            BO
DISKM
        Ι
             Ι
               ME
                   T
                     R E
                        X S
                            NAP
          RODUC
 N D M S
                   Ε
                     TOOL
                            G S
      I
        NE
            S
             5 Y
                 5
                   T
                     Ε
                      MVN
                           \mathsf{X} \mathsf{W}
      G
        MKOB
               JE
                   C
                     TSLWI
        В
          ΜI
             RRO
                   R
                     NU
        J
          ASURF
                   AC
                      Ε
               TWARE
          S
           0 F
              Z
               0 0 M E
              G
               JL
                   Z
               У
                 A
```